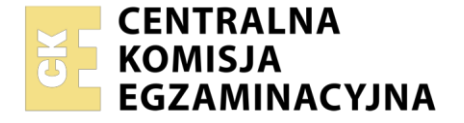

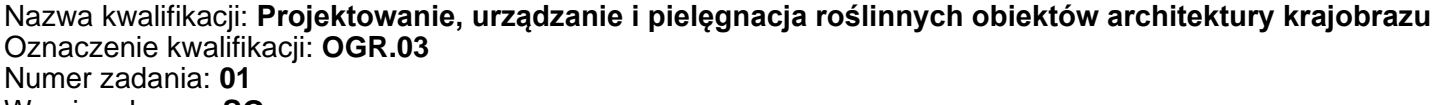

Wersja arkusza: **SG**

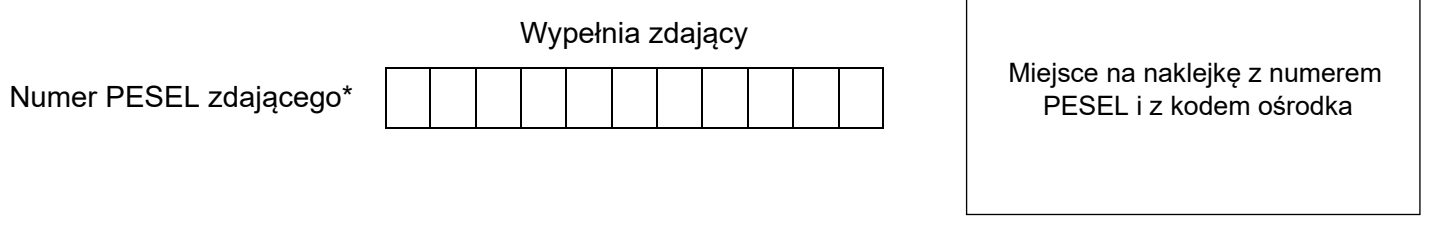

Czas trwania egzaminu: **120** minut. OGR.03-01-23.01-SG

# **EGZAMIN ZAWODOWY**

**Rok 2023 CZĘŚĆ PRAKTYCZNA**

### **PODSTAWA PROGRAMOWA 2019**

#### **Instrukcja dla zdającego**

- 1. Na pierwszej stronie arkusza egzaminacyjnego wpisz w oznaczonym miejscu swój numer PESEL i naklej naklejkę z numerem PESEL i z kodem ośrodka.
- 2. Na KARCIE OCENY w oznaczonym miejscu przyklej naklejkę z numerem PESEL oraz wpisz:
	- − swój numer PESEL\*,
	- − oznaczenie kwalifikacji,
	- − numer zadania,
	- − numer stanowiska.
- 3. Sprawdź, czy arkusz egzaminacyjny zawiera 9 stron i nie zawiera błędów. Ewentualny brak stron lub inne usterki zgłoś przez podniesienie ręki przewodniczącemu zespołu nadzorującego.
- 4. Zapoznaj się z treścią zadania oraz stanowiskiem egzaminacyjnym. Masz na to 10 minut. Czas ten nie jest wliczany do czasu trwania egzaminu.
- 5. Czas rozpoczęcia i zakończenia pracy zapisze w widocznym miejscu przewodniczący zespołu nadzorującego.
- 6. Wykonaj samodzielnie zadanie egzaminacyjne. Przestrzegaj zasad bezpieczeństwa i organizacji pracy.
- 7. Po zakończeniu wykonania zadania pozostaw arkusz egzaminacyjny z rezultatami oraz KARTĘ OCENY na swoim stanowisku lub w miejscu wskazanym przez przewodniczącego zespołu nadzorującego.
- 8. Po uzyskaniu zgody zespołu nadzorującego możesz opuścić salę/miejsce przeprowadzania egzaminu.

#### *Powodzenia!*

*\* w przypadku braku numeru PESEL – seria i numer paszportu lub innego dokumentu potwierdzającego tożsamość*

Układ graficzny © CKE 2020

#### **Zadanie egzaminacyjne**

Uzupełnij projekt zagospodarowania tarasu na podstawie *Planu tarasu, Wskazań dotyczących doboru roślin* oraz danych zawartych w *Wyciągu z oferty szkółki roślin ozdobnych.*

Dobierz trzy gatunki roślin jednorocznych lub wieloletnich traktowanych w uprawie jako rośliny jednoroczne do obsadzenia skrzynek rozmieszczonych na tarasie. Rośliny będą sadzone w ilości 3 sztuki na 1 m długości skrzynki. W tabeli 1. zapisz nazwy dobranych gatunków oraz uzupełnij brakujące informacje.

Wykonaj barwny projekt obsadzenia dwóch skrzynek dobranymi roślinami w widoku A-A. Rysunek wykonaj na szablonie uwzględniając aspekt letni kompozycji oraz skalę szablonu.

Zaplanuj czynności związane z obsadzeniem donicy 3 sztukami aksamitki wyniosłej (*Tagetes erecta)*. Uwzględnij użycie roślin pochodzących z produkcji pojemnikowej oraz wykonanie w donicy 3 cm warstwy drenażu z keramzytu. Rośliny należy rozmieścić w donicy tak, aby tworzyły trójkąt. Zaplanowane czynności zapisz w tabeli 2.

Sporządź wykaz narzędzi i materiałów niezbędnych do obsadzenia donicy. Dobrane narzędzia i materiały zapisz w tabeli 3.

Sporządź zestawienie kosztów bezpośrednich robocizny i materiałów związanych z napełnieniem ziemią żyzną 12 skrzynek rozmieszczonych na tarasie oraz obsadzeniem ich roślinami kwietnikowymi jednorocznymi w ilości 3 szt./1 m skrzynki. Do opracowania zestawienia wykorzystaj informacje zawarte w *Wyciągu z KNR 2-21 Obsadzenie skrzynek lub waz roślinami kwietnikowymi jednorocznymi* oraz *Cenniku robocizny i materiałów.* Zestawienie kosztów wykonaj w tabeli 4.

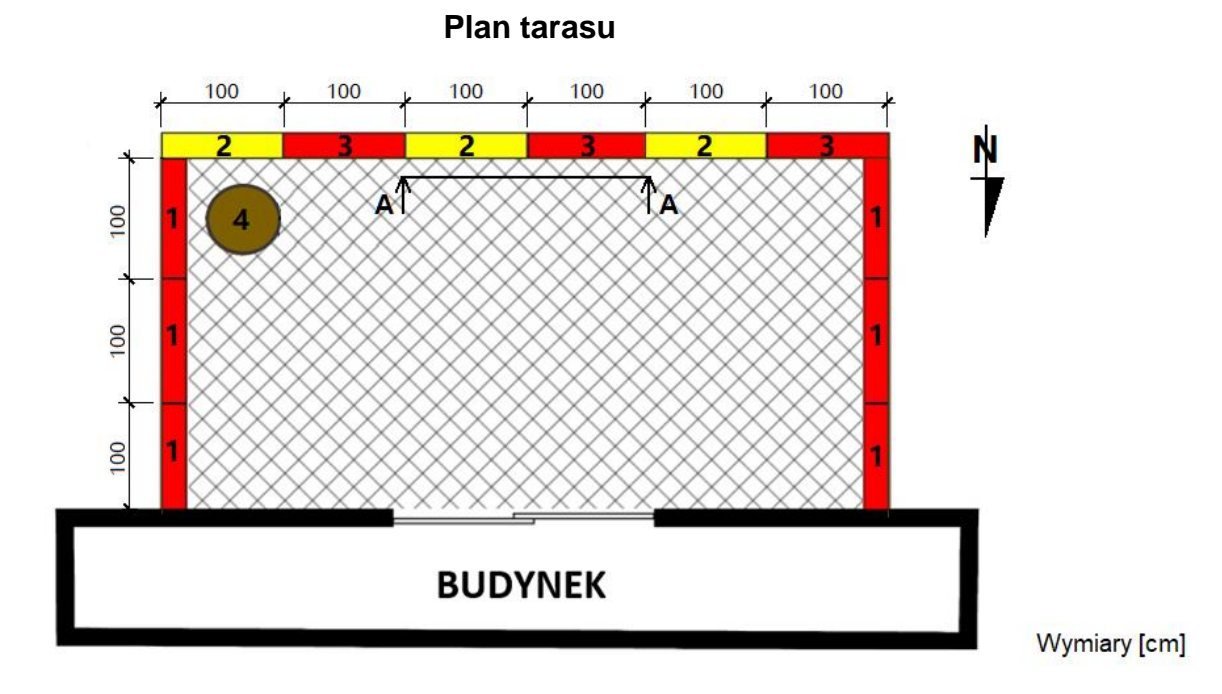

#### Legenda:

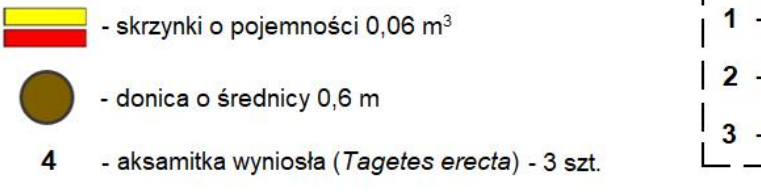

- nawierzchnia tarasu

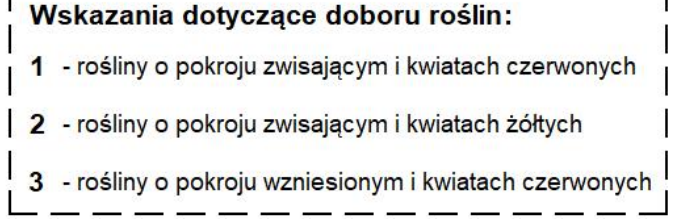

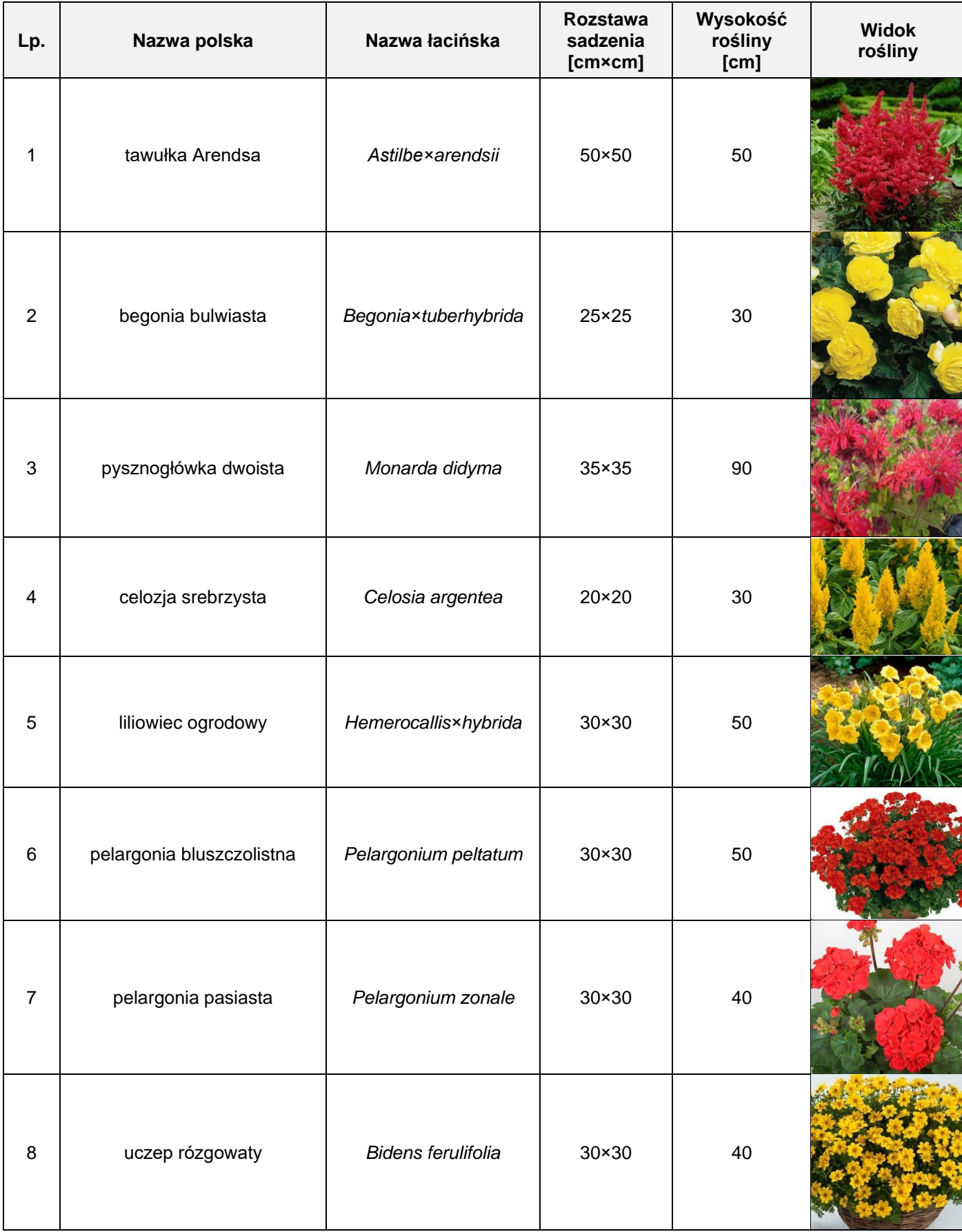

# **Wyciąg z oferty szkółki roślin ozdobnych**

Wyciąg z KNR 2-21 **Wyciąg z KNR 2-21**

Obsadzenie skrzynek lub waz roślinami kwietnikowymi jednorocznymi

Tablica 0447

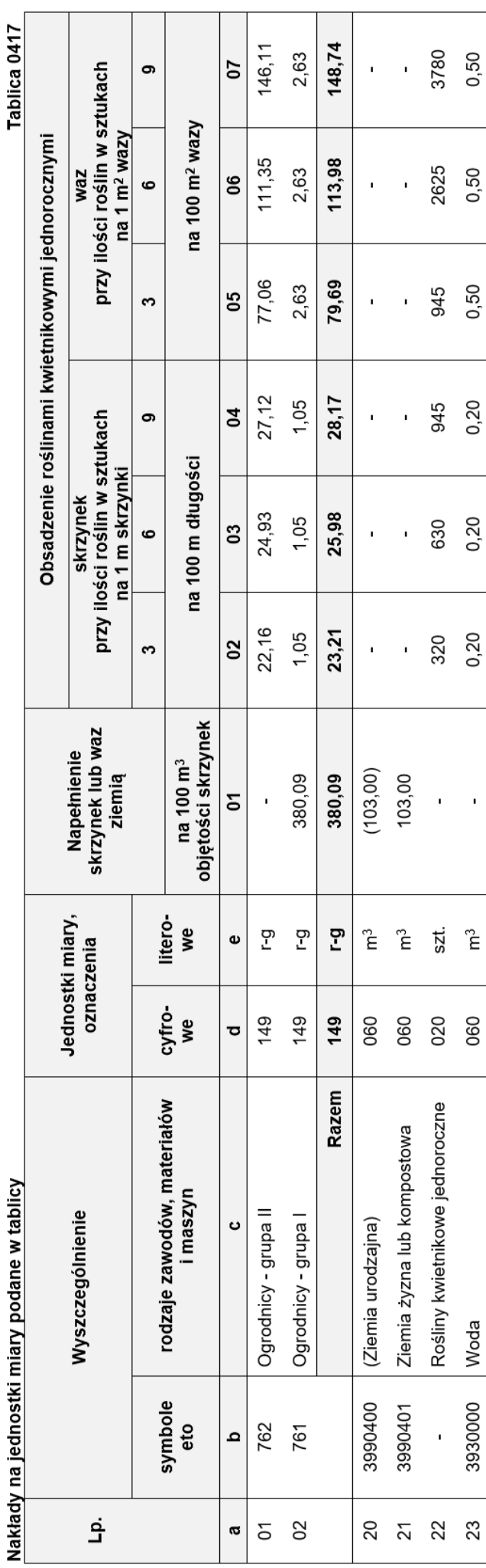

# Cennik robocizny i materiałów **Cennik robocizny i materiałów**

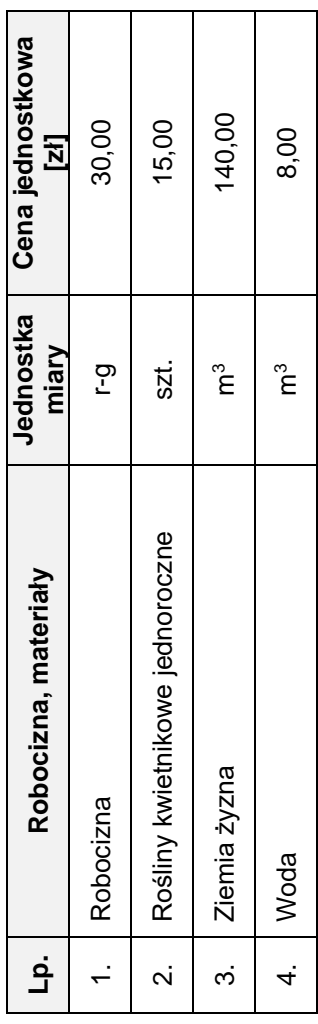

Więcej arkuszy znajdziesz na stronie: arkusze.pl

#### **Czas przeznaczony na wykonanie zadania wynosi 120 minut.**

#### **Ocenie podlegać będzie 5 rezultatów:**

- − wykaz roślin w tabeli 1,
- − projekt obsadzenia skrzynek widok A-A na szablonie,
- − plan obsadzenia donicy w tabeli 2,
- − wykaz narzędzi i materiałów niezbędnych do obsadzenia donicy w tabeli 3,
- − zestawienie kosztów bezpośrednich robocizny i materiałów w tabeli 4.

#### **Tabela 1. Wykaz roślin**

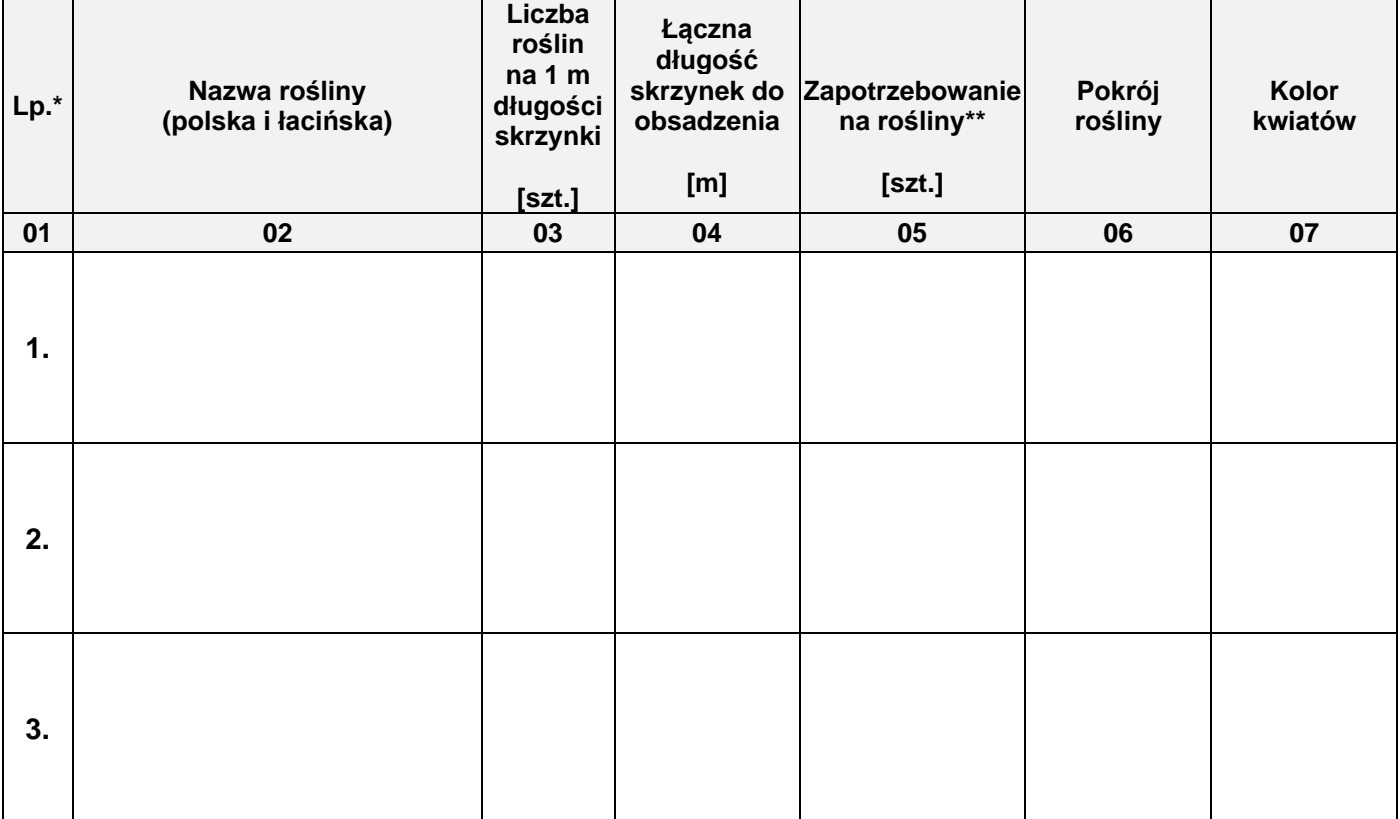

#### *Uwaga:*

*\* Numeracja roślin w wykazie powinna być zgodna z numeracją roślin na planie tarasu oraz wskazaniami dotyczącymi ich doboru.*

*\*\* Obliczone zapotrzebowanie na rośliny w sztukach (w kolumnie 05) należy zaokrąglić w górę do liczby całkowitej*.

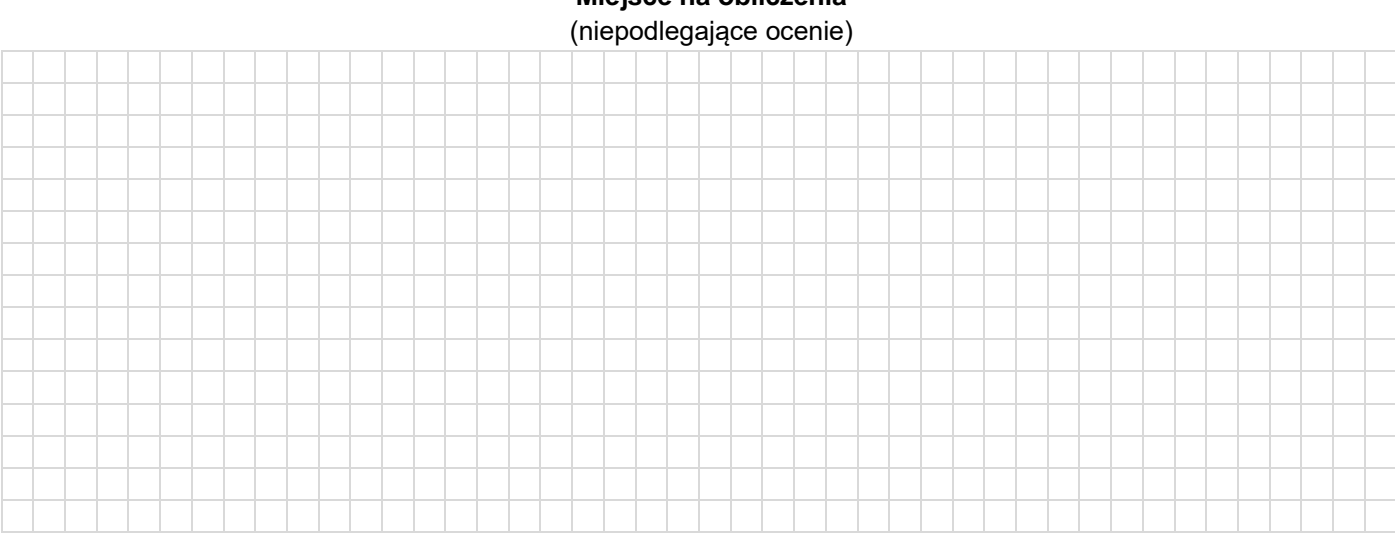

# **Miejsce na obliczenia**

Strona 5 z 9 Więcej arkuszy znajdziesz na stronie: arkusze.pl

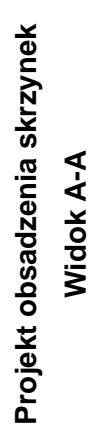

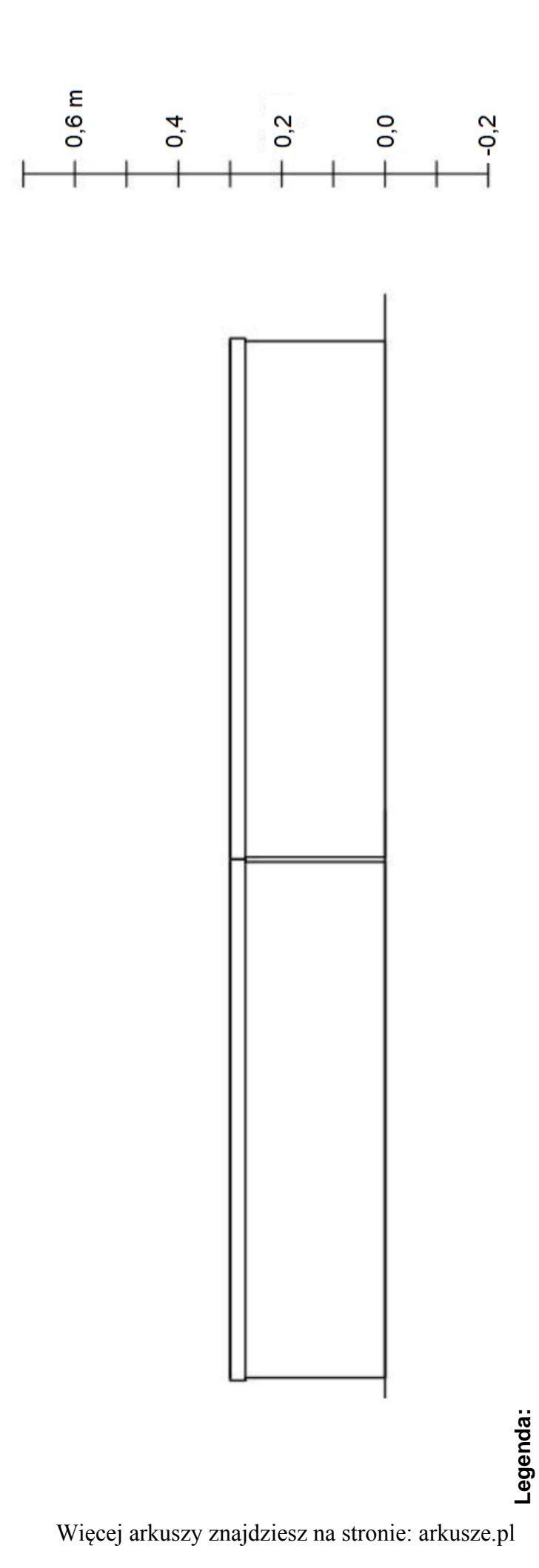

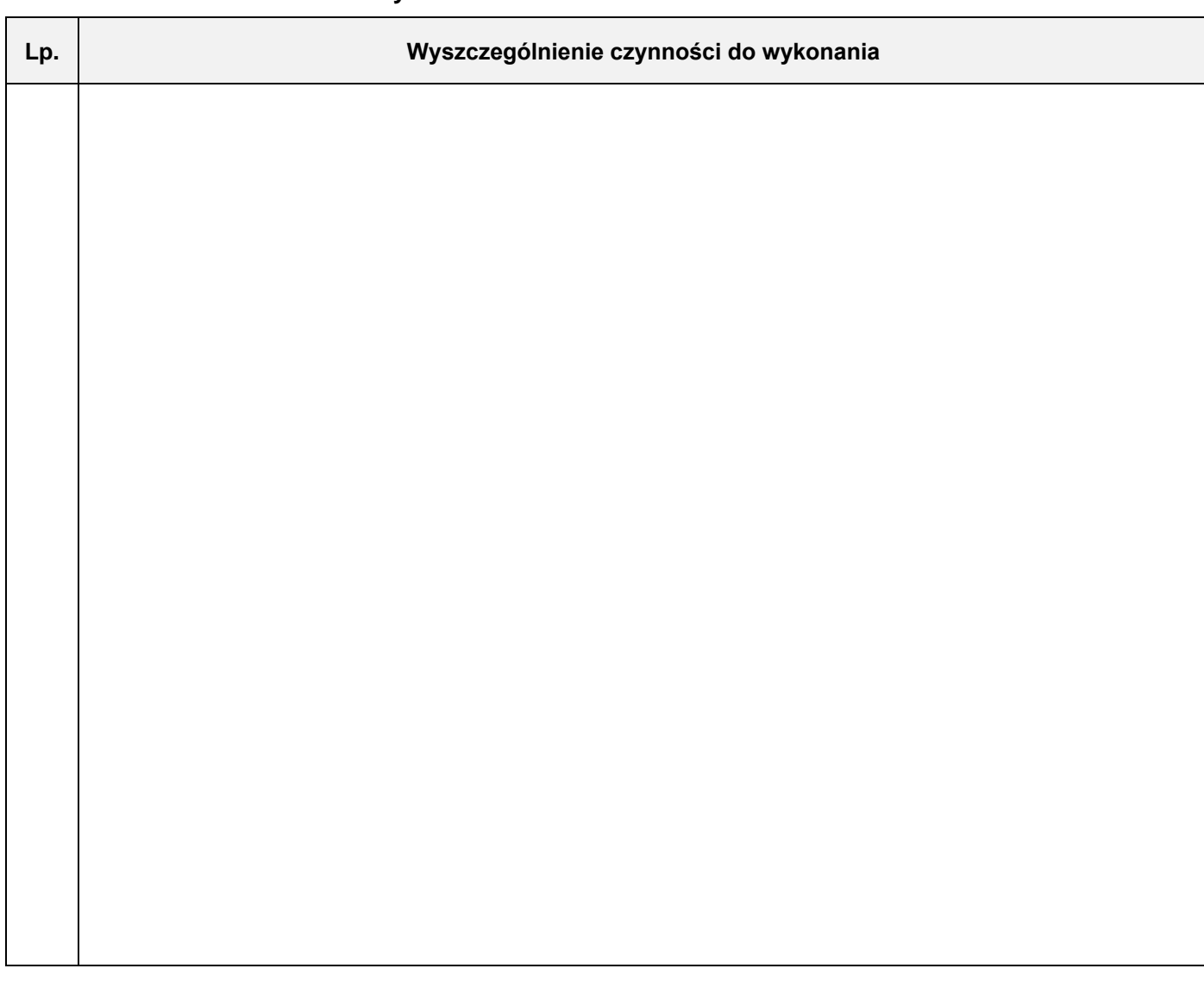

#### **Tabela 3. Wykaz narzędzi i materiałów niezbędnych do obsadzenia donicy**

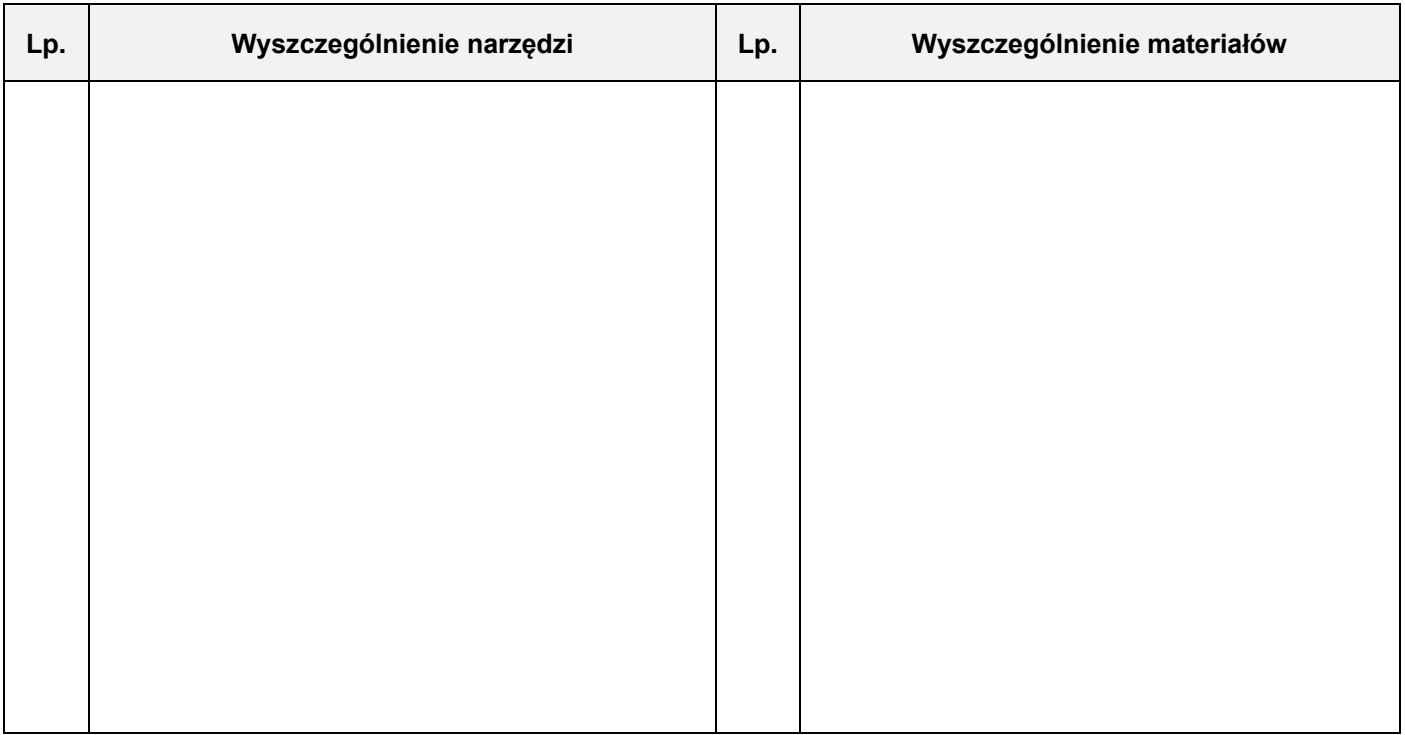

Więcej arkuszy znajdziesz na stronie: arkusze.pl

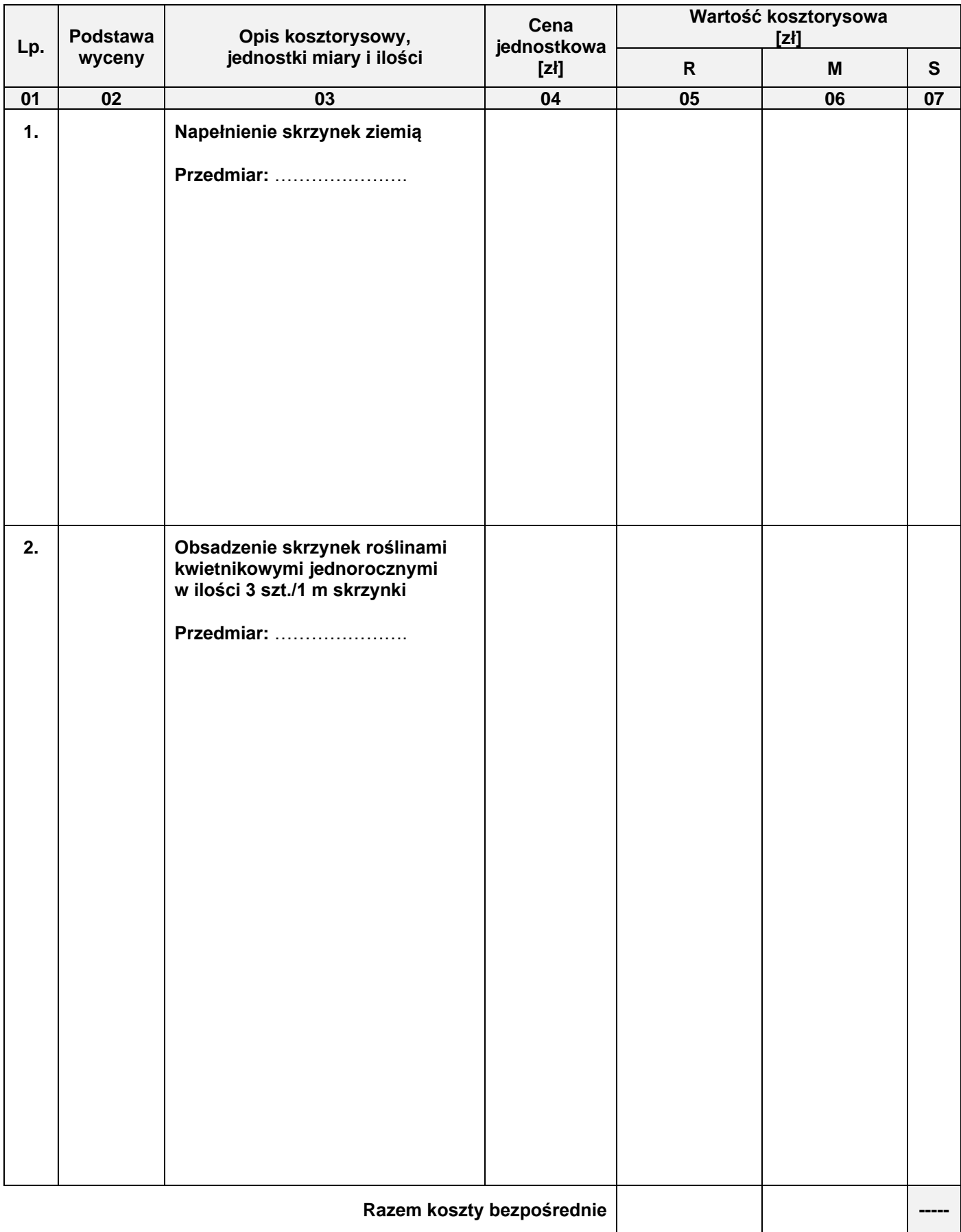

#### **Tabela 4. Zestawienie kosztów bezpośrednich robocizny i materiałów**

#### *Uwaga:*

*W kolumnie 03 obliczone nakłady na robociznę i materiały należy zapisać z dokładnością do czterech miejsc po przecinku, nakłady na rośliny kwietnikowe należy zaokrąglić w górę do liczby całkowitej.*

*W kolumnach 05 i 06 obliczone wartości kosztorysowe należy zapisać z dokładnością do dwóch miejsc po przecinku.*

Strona 8 z 9

Więcej arkuszy znajdziesz na stronie: arkusze.pl

#### **Miejsce na obliczenia** (niepodlegające ocenie)

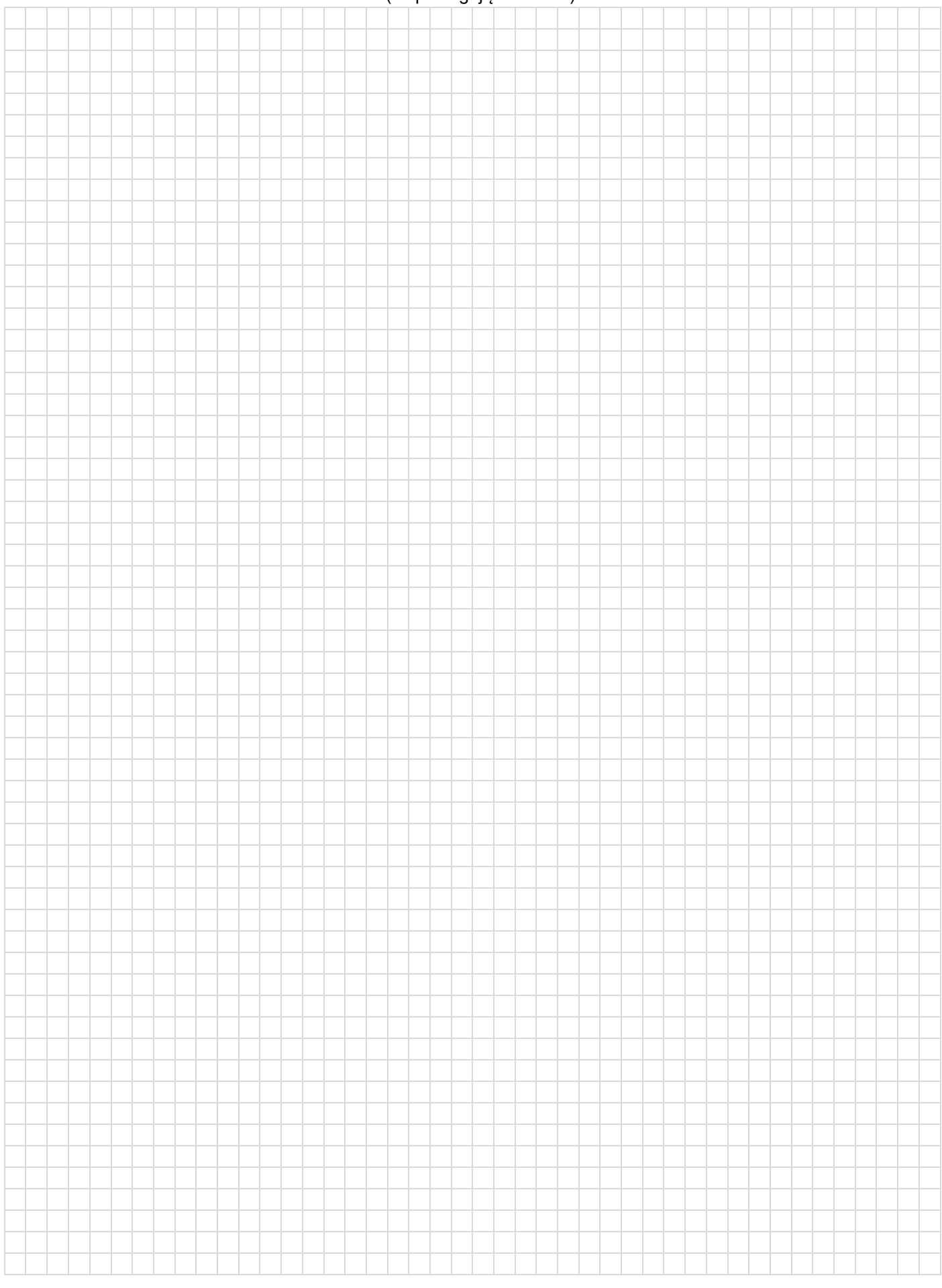